## **Stop Motion Studio Functions**

## Capture your footage.

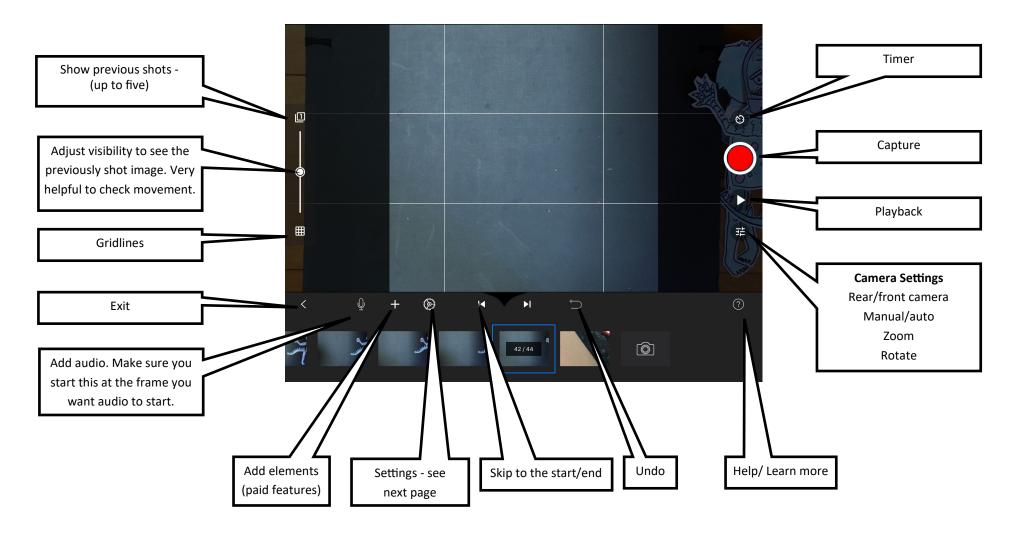

 $^{\odot}$  2020 Ipswich District Teacher – Librarian Network  $\cdot$  Curious Creatures, Wild Minds

## Film and Capture Settings

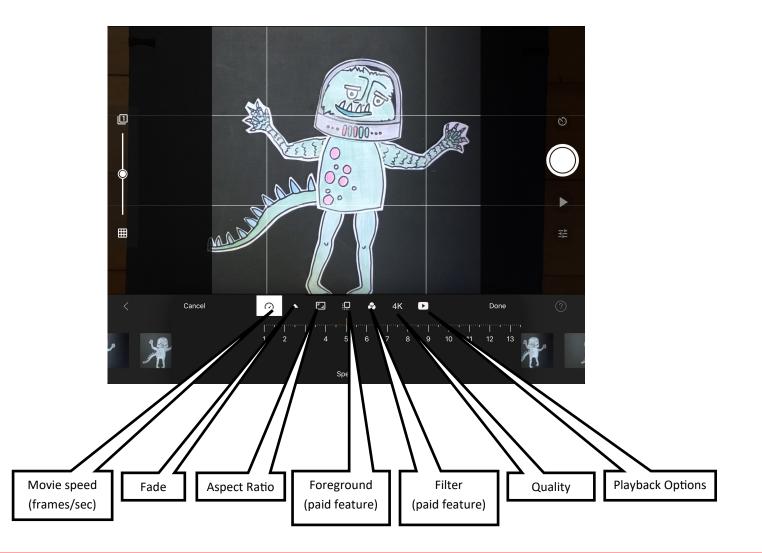

© 2020 Ipswich District Teacher – Librarian Network  $\cdot$  Curious Creatures, Wild Minds

## Edit - click the image frame to access

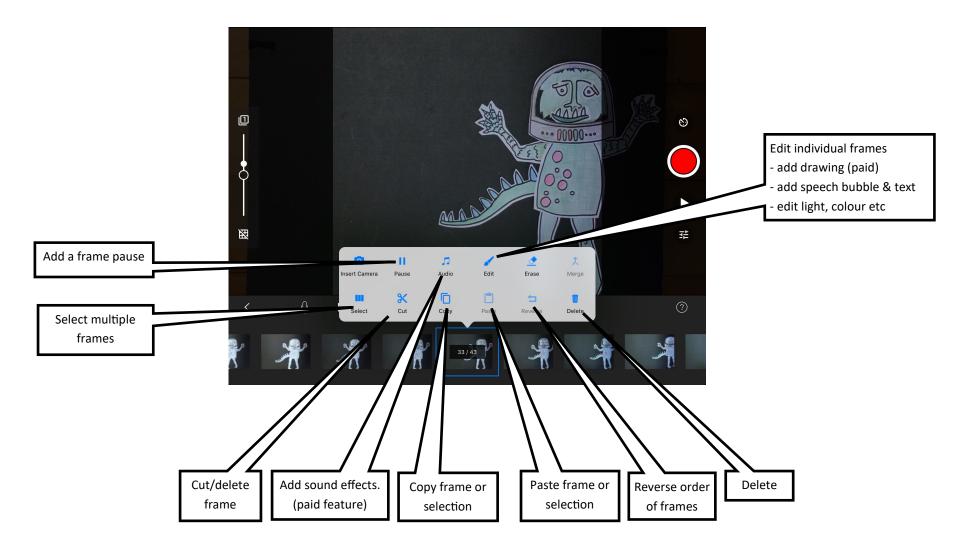

 $\odot$  2020 Ipswich District Teacher - Librarian Network  $\cdot$  Curious Creatures, Wild Minds